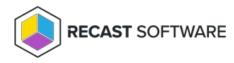

## **Rerun Deployment**

Last Modified on 05.06.25

The **Rerun Deployment** tool allows a console user to rerun a package or task sequence deployment on a device or multiselected devices.

**NOTE**: To run deployments that are not package or task sequence deployments, use Remote Software Center.

This tool uses Remote WMI.

To run this tool:

1. Right-click on a device.

## 2. Select Right Click Tools > Client Tools > Rerun Deployment.

3. Rerun a package or a task sequence by right-clicking on it.

## **Recast Permissions**

ConfigMgrClient plugin

RerunDeployment permission

## **Microsoft Permissions**

- This tool requires administrator permission on the remote device. If using Recast Management Server with a service account, the service account needs administrator permission on the remote device.
- This tool requires remote WMI.

Copyright © 2025 Recast Software Inc. All rights reserved.